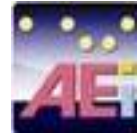

## **Basic Authoring and Testing Checklist - MS WORD 2010**

**January 2015 Version 1.0**

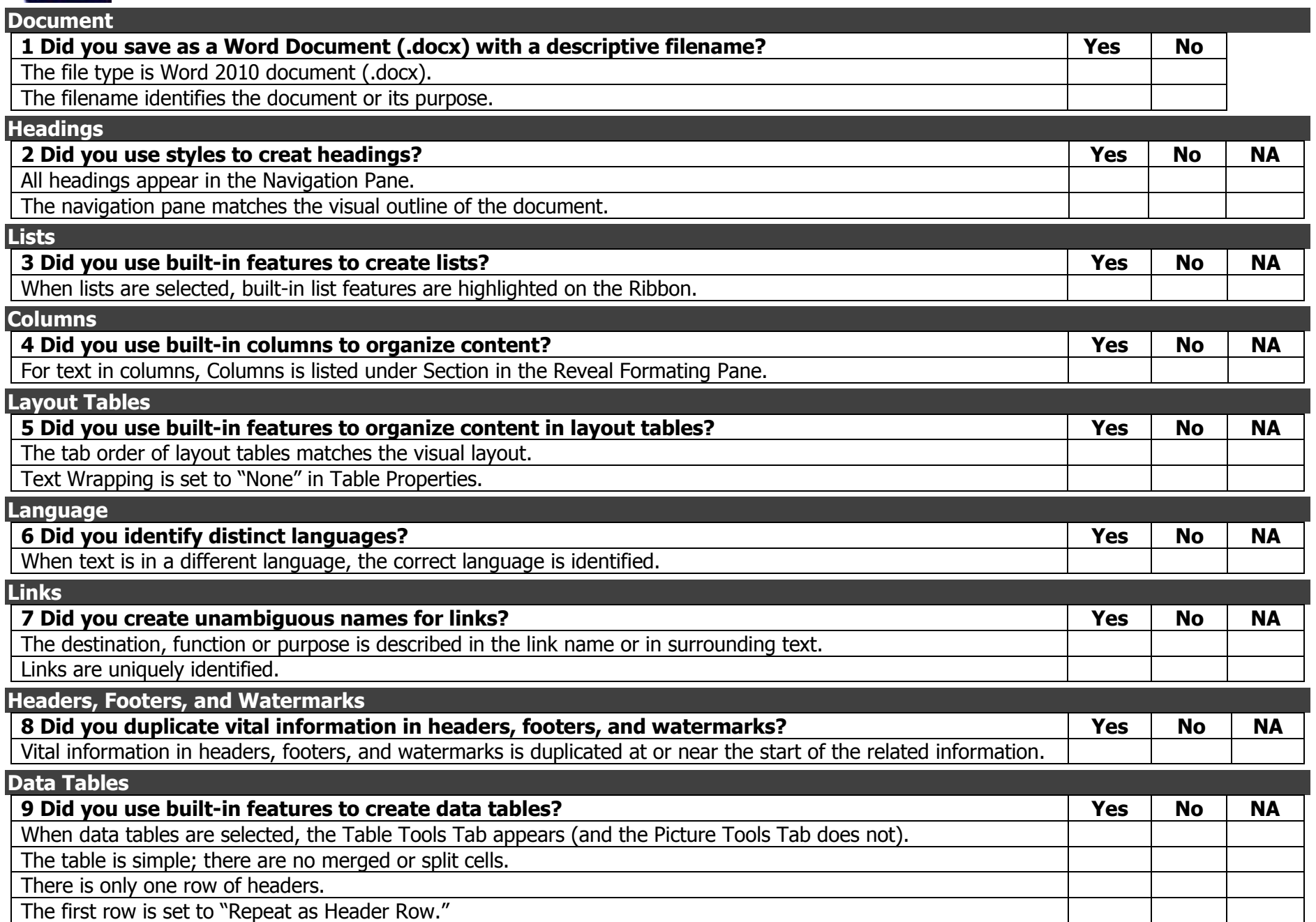

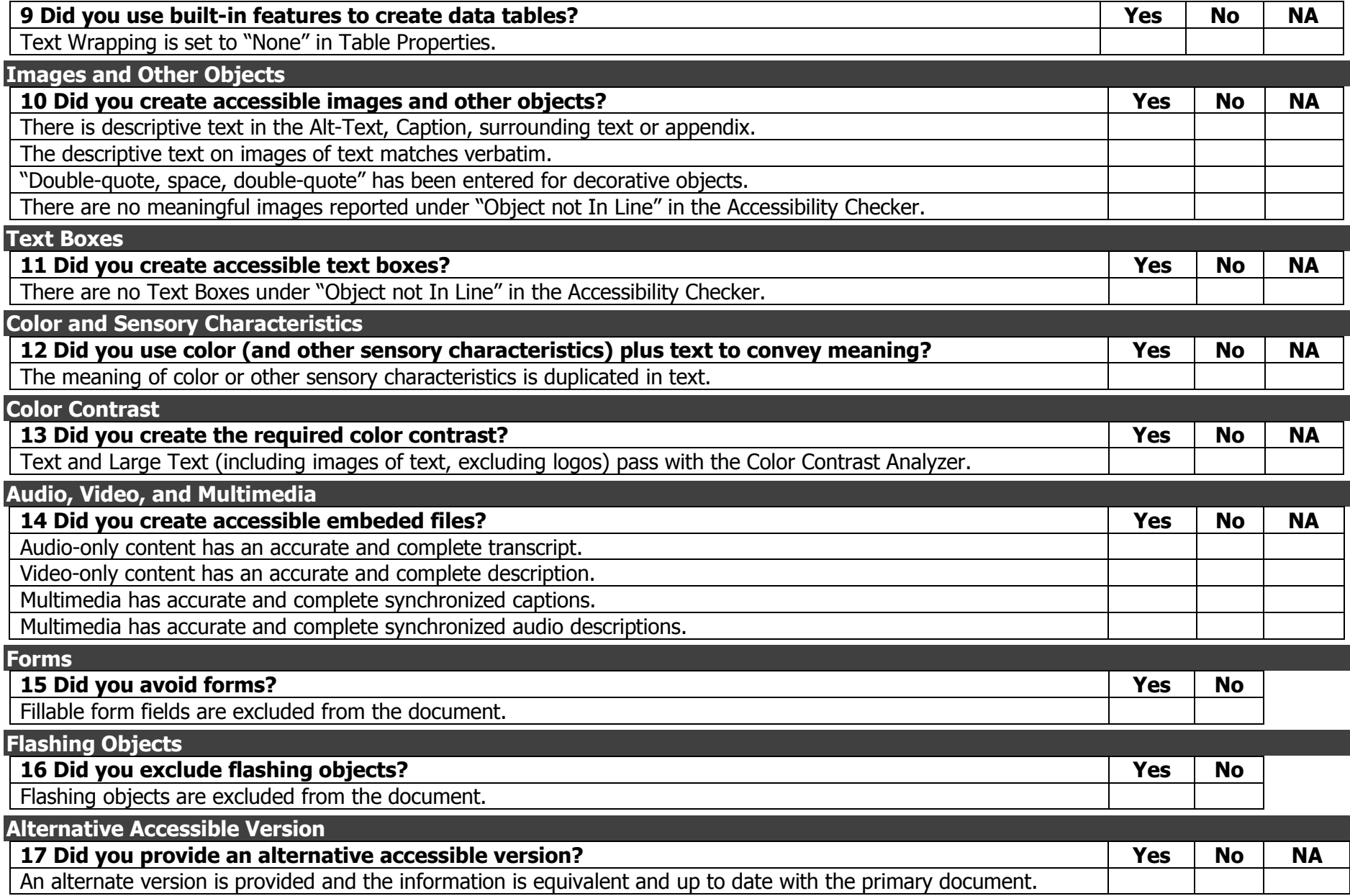